1

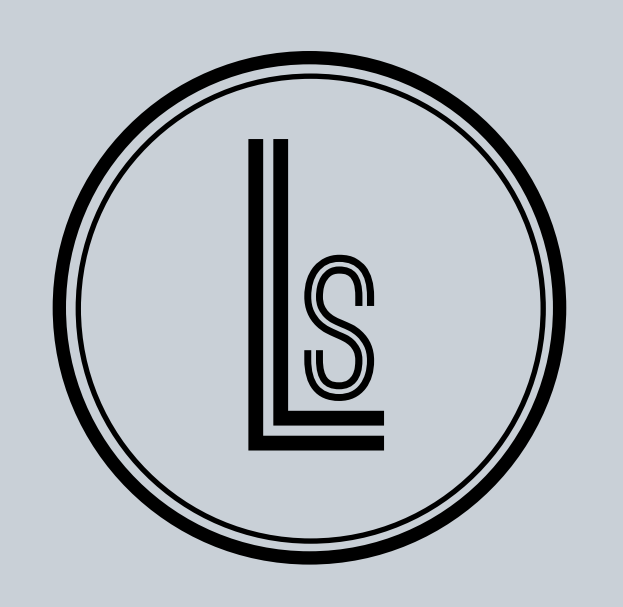

E: lasean.singleton@gmail.com

# LASEAN SINGLETON

## W: [lasean.net](http://lasean.net/) P: 951.240.2361

A knowledgeable and dedicated Web designer with hands-on experience in the role. Known as a self-motivated, productive and versatile professional with the ability to create high quality content in a timely and quality-oriented fashion. Currently maintain status as an honorable U.S. Military veteran with an active secret security clearance with the U.S. government. Proven ability to work as a team or independently while still delivering results.

# **Web Designer | Development**

- • Designed and developed custom websites for the company.
- • Customizing existing company's WordPress websites with HTML, PHP, CSS, JQuery, JavaScript.
- • Configure wire-frames, PSD files, and other various layouts for future websites.
- Edit, design, develop computer graphics and video

#### **CARLEY CORPORATION, SAN DIEGO, CA (Miramar Air Station) 12/2012 - 11/2014 Multimedia Designer**

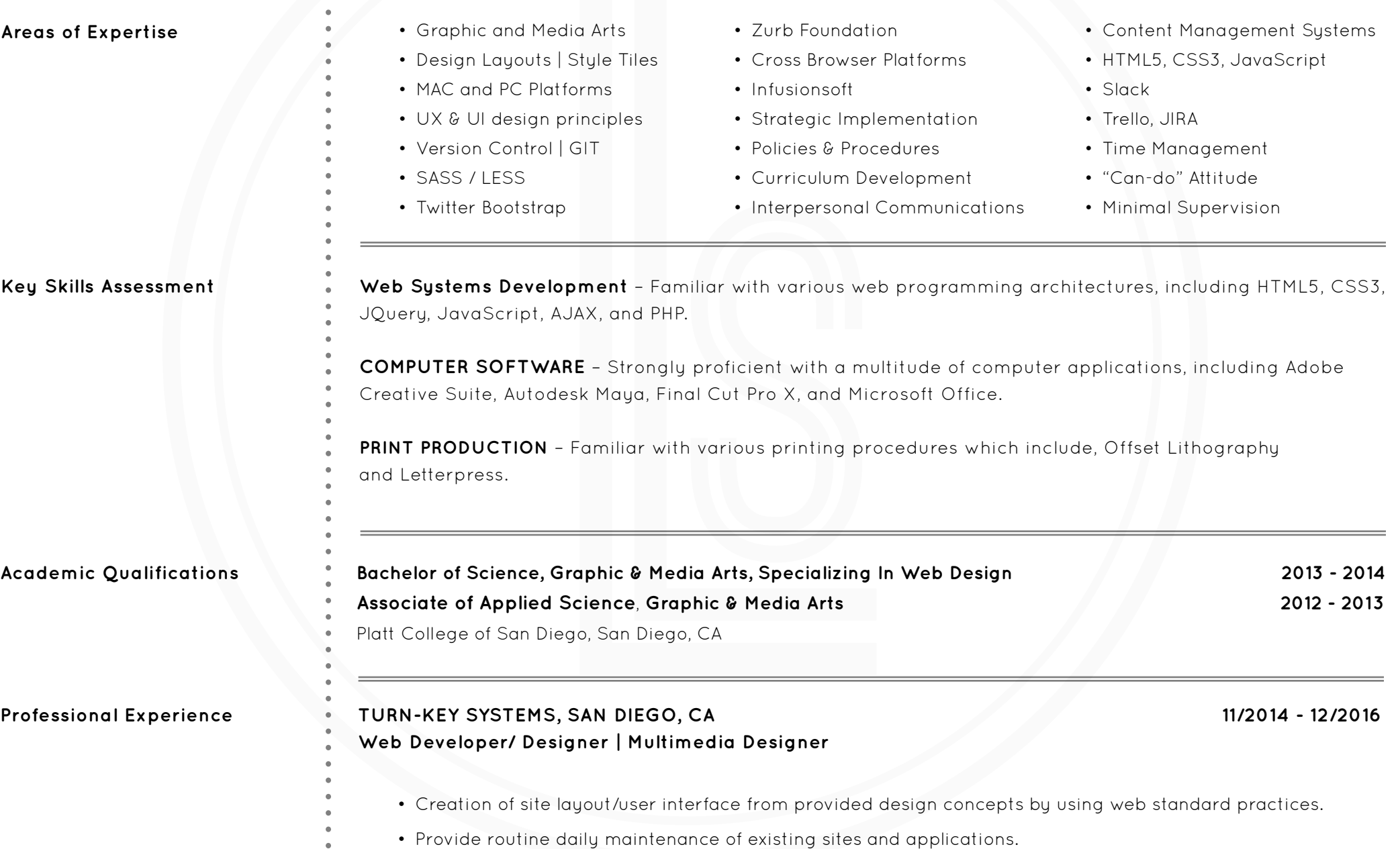

- • Play a key role in the creation, revision and updating of graphical content via Adobe Illustrator and Photoshop, including the creation of air-to-ground land maps for use by F-18 pilots.
- • Train teammates regarding various graphic design elements and media concepts. Credited with implementing an intranet site aimed at bolstering training accessibility for military and civilian students.
- • Regularly update student websites with different and updated training materials. Responsible for streamlining curriculum development protocol through the creation of a new training checklist. Provide longterm curriculum management via Pathware software.
- • Maintain, collate, organize and secure classified and other governmental documentation as required. Recognized for identifying and resolving operational issues within certain procedures and security protocol.
- • Configure and maintain Interactive CourseWare (ICW), Instructor Guides (IG), Student Guides (SG) and Web-based Training (WBT).

2

## **UNITED STATES MARINE CORPS, CAMP LEJUNE, NC 2/2003 - 8/2006 Signs & Graphics Specialist**

- • Ensure the creation of printed signs, posters, and documents, implementing the use of typography. Also, the creation of PowerPoint presentations for training.
- • Train fellow marines on the use of graphic design elements, photography and photo-editing.
- • Logged daily reports, scheduled meetings, on regards of the different graphics needed to the assigned tasks given.
- • Produce computer-generated graphics through understanding of electronic imaging equipment, multimedia and telecommunication software, image scanners and digitizing devices.
- • Enforce military policy, procedures and quality standards.

### UNITED STATES MARINE CORPS, MIRAMAR AIR STATION, CA **8/2006 - 7/2009 Telecommunication Technician**

- • Install fixed network equipment and set up new telecommunications services.
- • Daily proof tests such as line testing, circuit commissioning and power testing.
- • Test all types of telecommunications, switching and transmission equipment.
- • Maintains network by troubleshooting and repairing outages; testing network back-up procedures; updating documentation.
- • Upkeep on job knowledge by participating in educational opportunities; reading technical publications.
- • Manage network security.
- Enforce military policy, procedures and quality standards.

- **Awards & Distinctions** 1st Place, Adobe Photoshop Self-Portrait Contest
	- Military Good Conduct Medal (x2)
	- Navy Presidential Unit Citation Medal
	- National Defense Service Medal

## **ITT CORPORATION, AL ASAD AIR STATION, IRAQ 10/2009 - 5/2011**

#### **Information Technology Network Specialist**

- • Perform analysis of network needs and contributes to design of network architecture, integration, and installation.
- • Provide support and train users on system administration and usage.
- • Manage network security.
- • Monitor network event logs for problem resolution
- Enforce military policy, procedures and quality standards.
- • Configured and tested Cisco routers, switches, modems, crypto devices (KIV-7HS, KIV-7M, KG-194, KIV-19), multiplexers, and Promina access devices.

[MarkoRubel.com/book](http://markorubel.com/book/)

[MarkoRubel.com](https://www.markorubel.com/)

- [Start.markorubel.com](https://start.markorubel.com)
- [EverythingTechie.com](http://everythingtechie.com/)
- [GoCodeDude.com](http://gocodedude.com)
- [GoCodeDude.com/display-html](http://gocodedude.com/display-html/)
- 
- 
- 
- 
- 
- 
- 
- 
- 
- 
- 
- 
- 
- 
- 
- 
- 
- 
- 
- 
- -
	- -
		- -